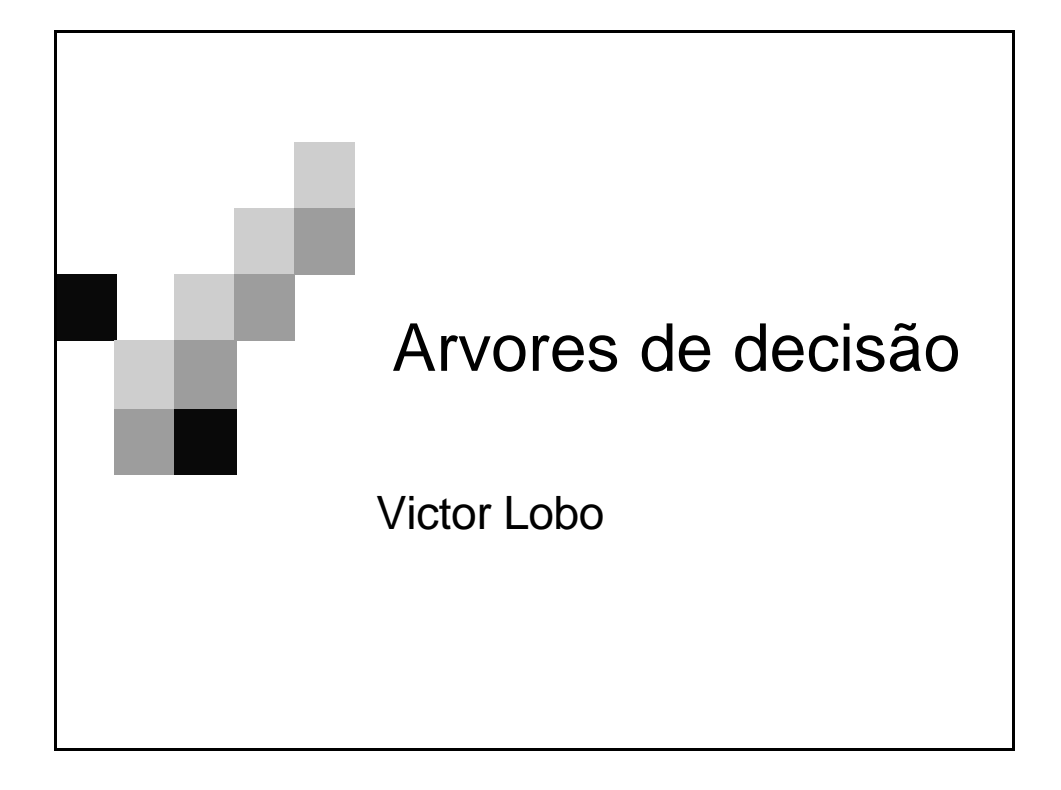

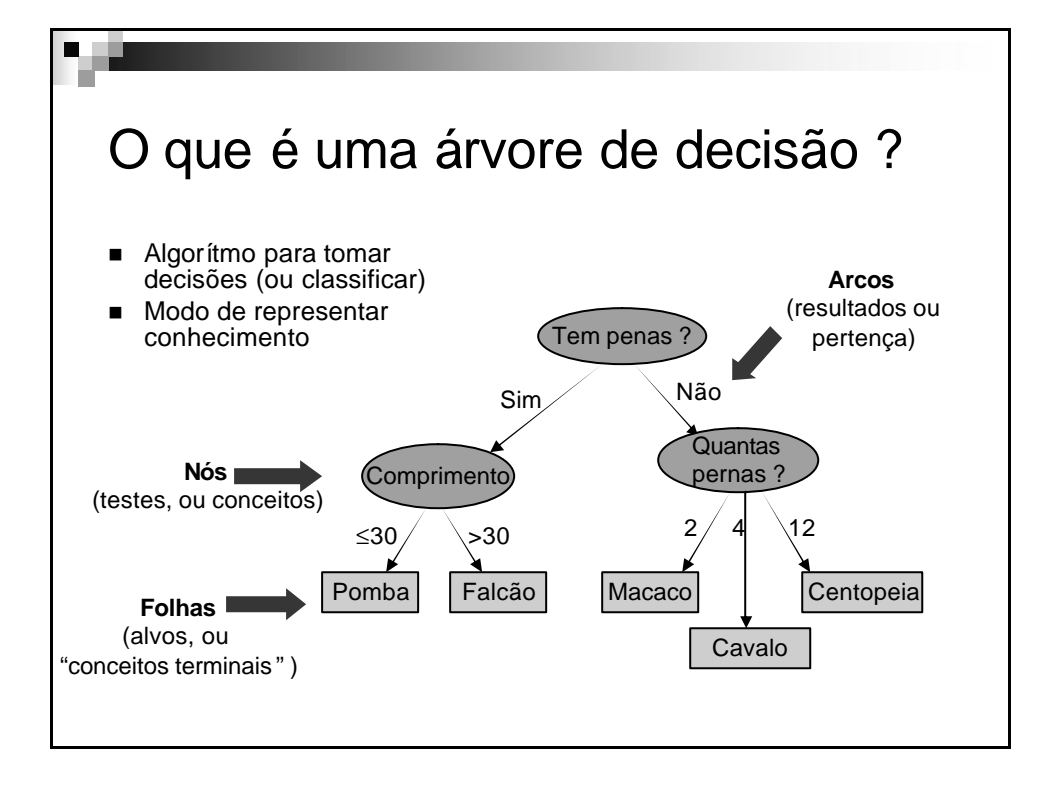

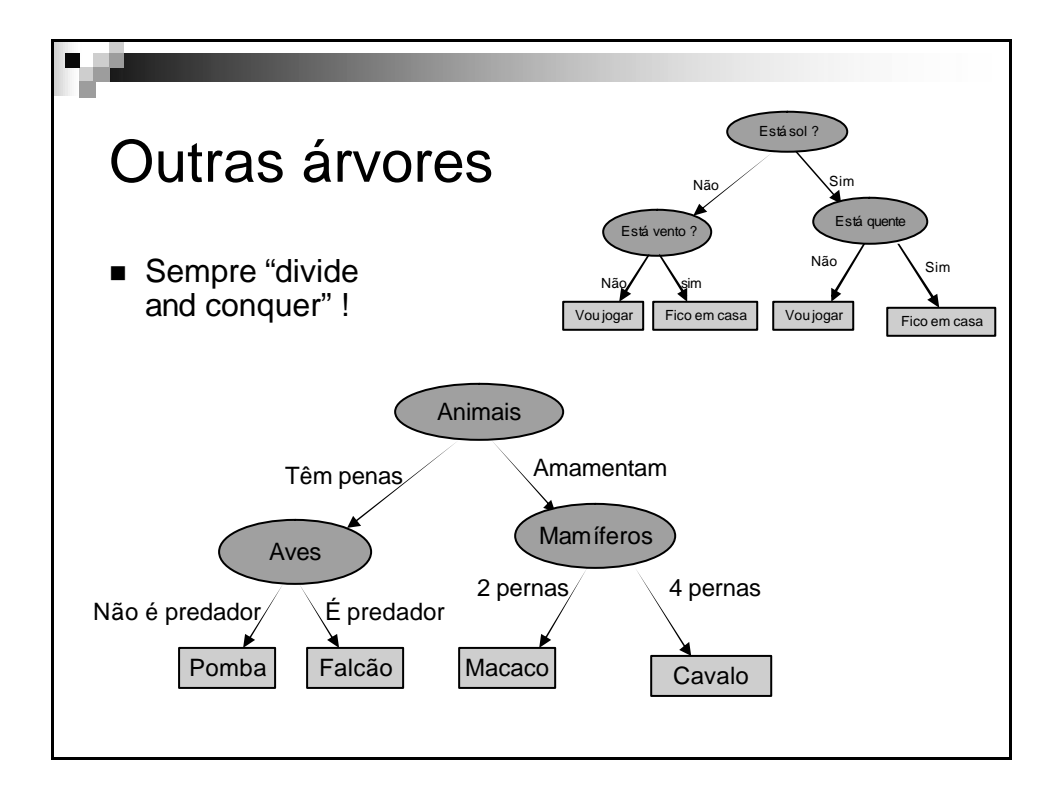

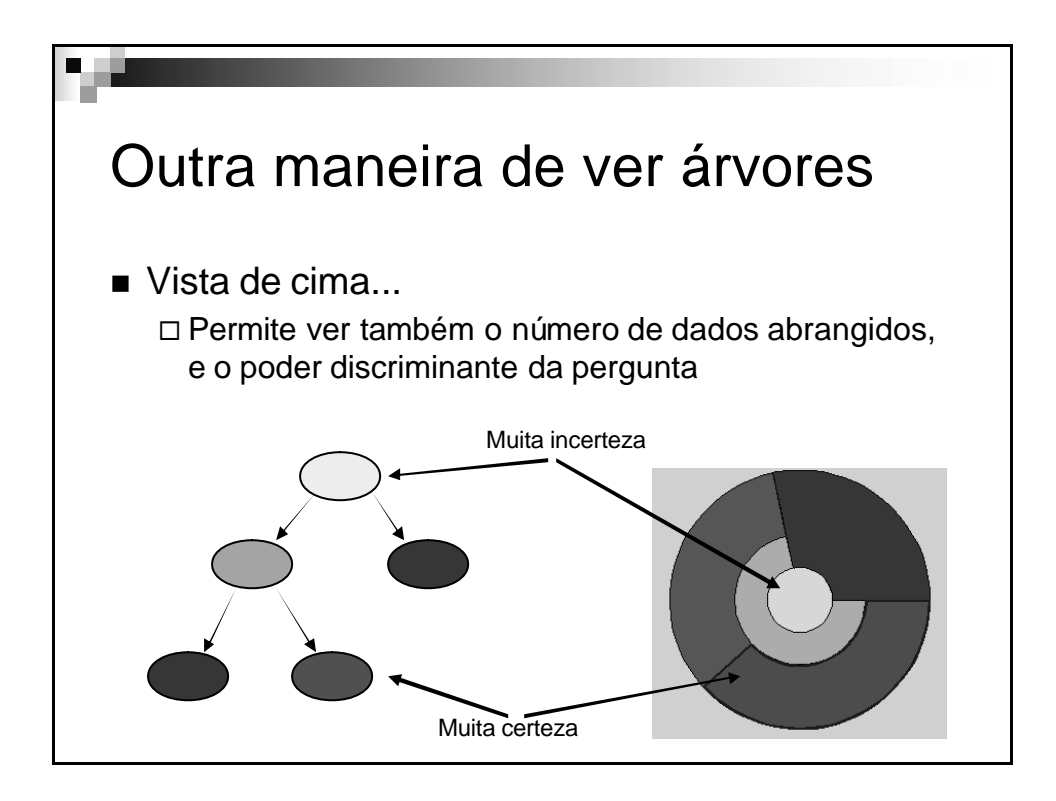

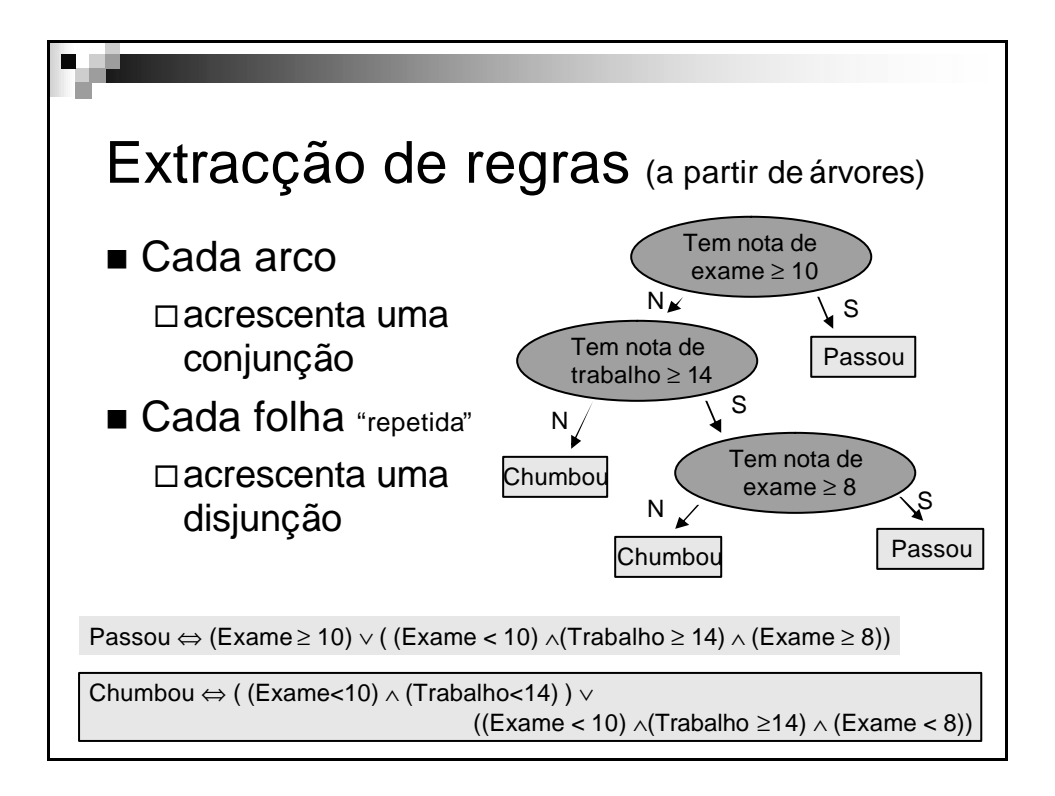

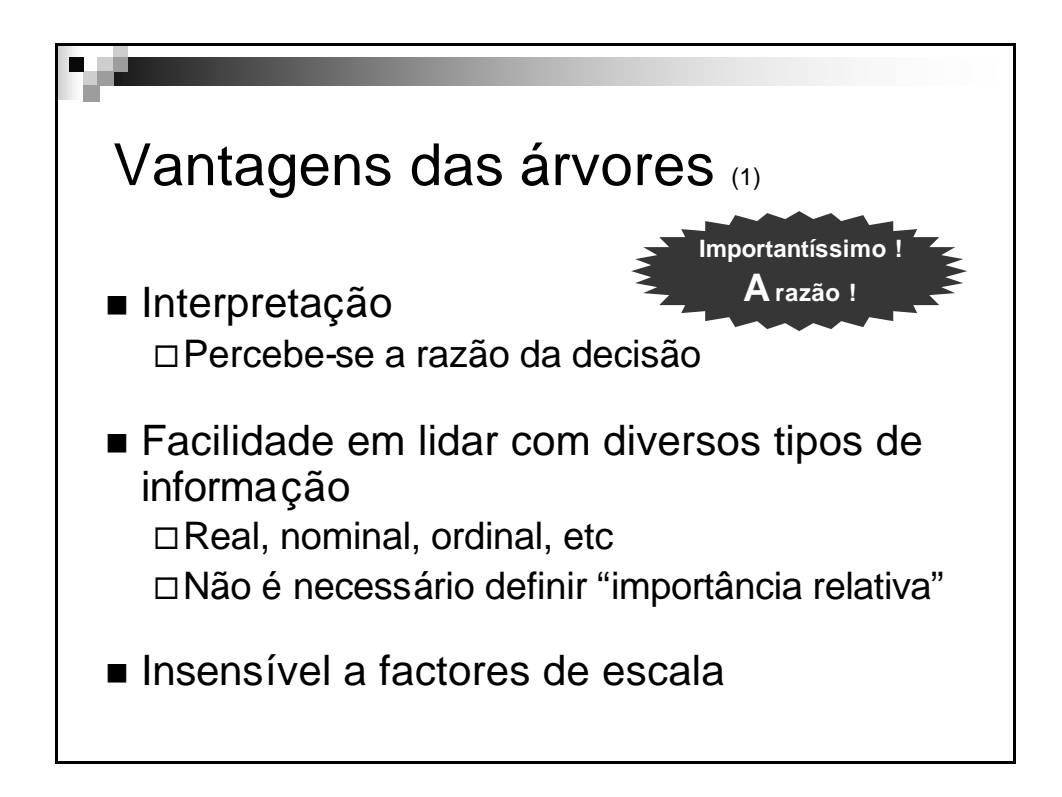

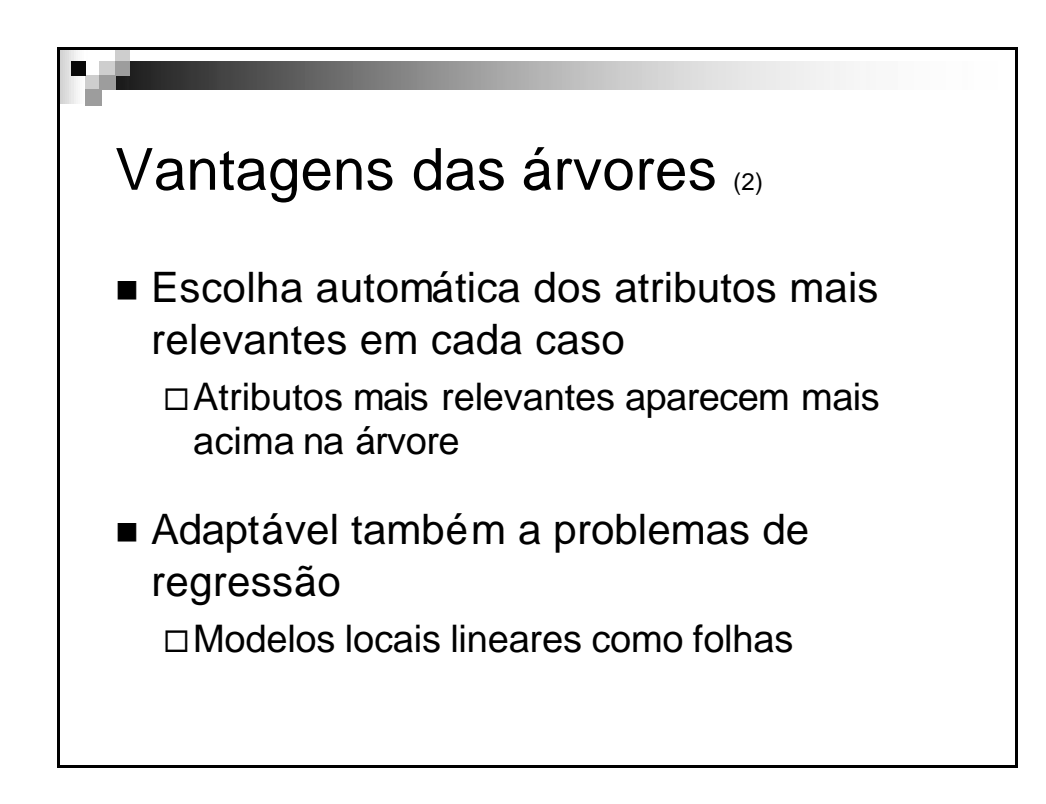

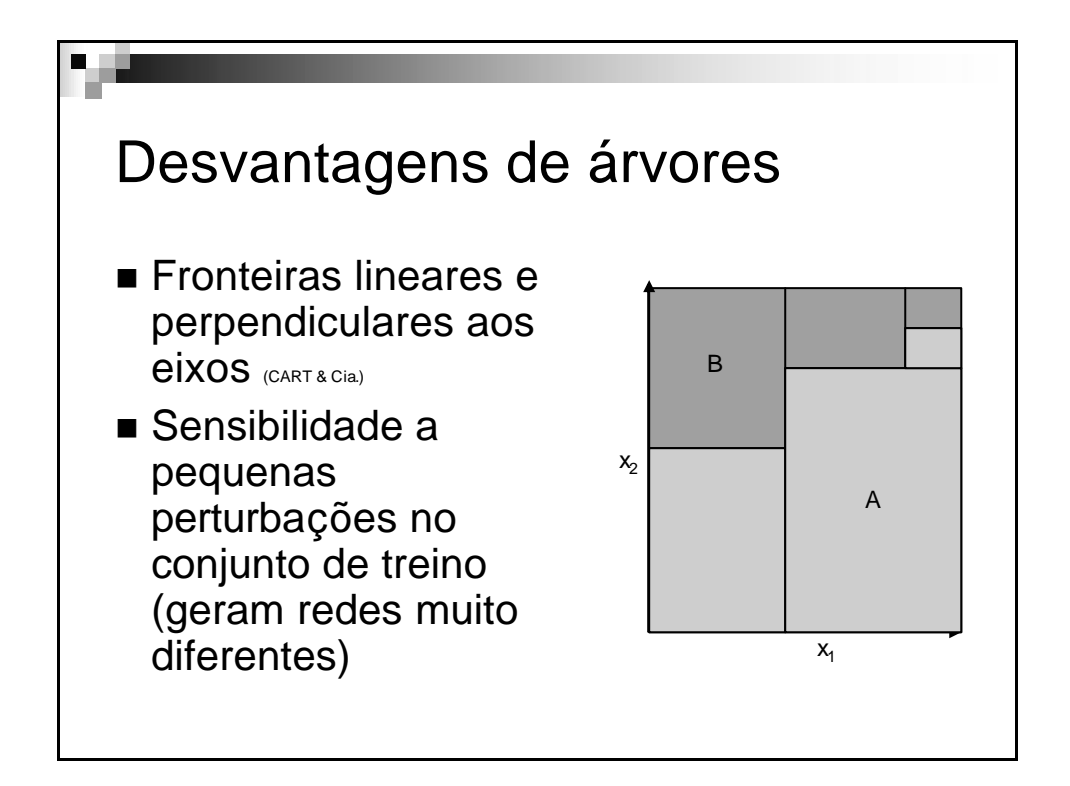

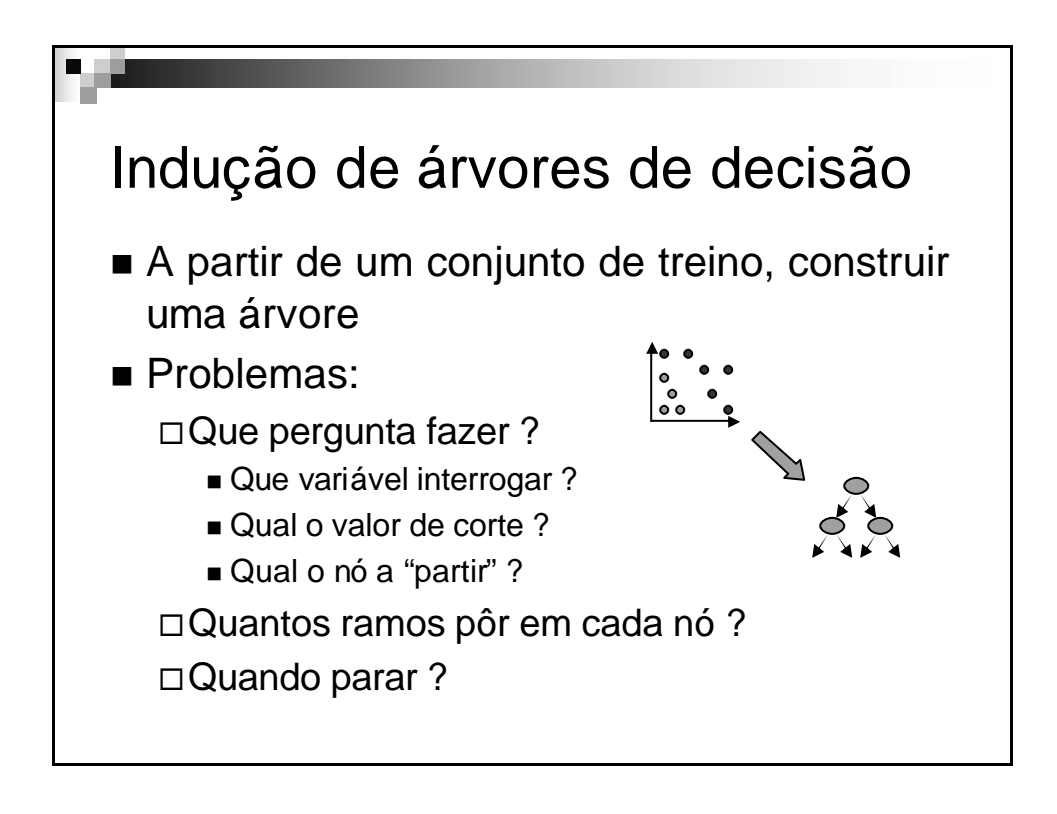

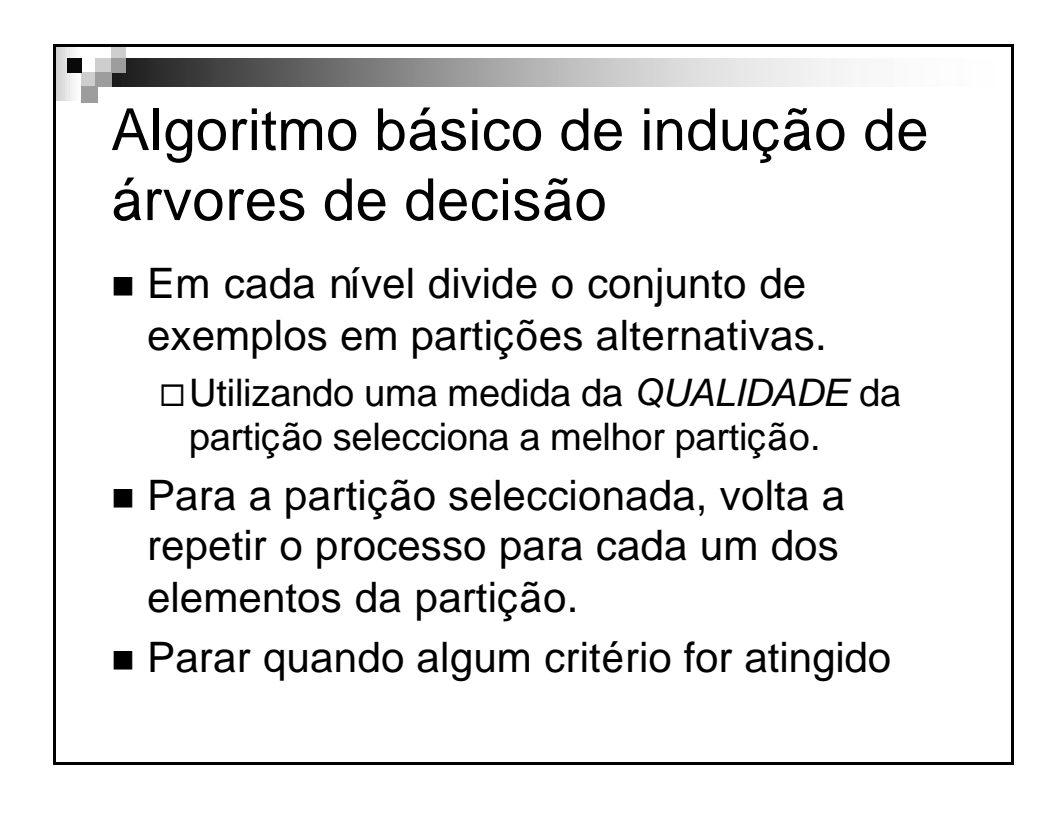

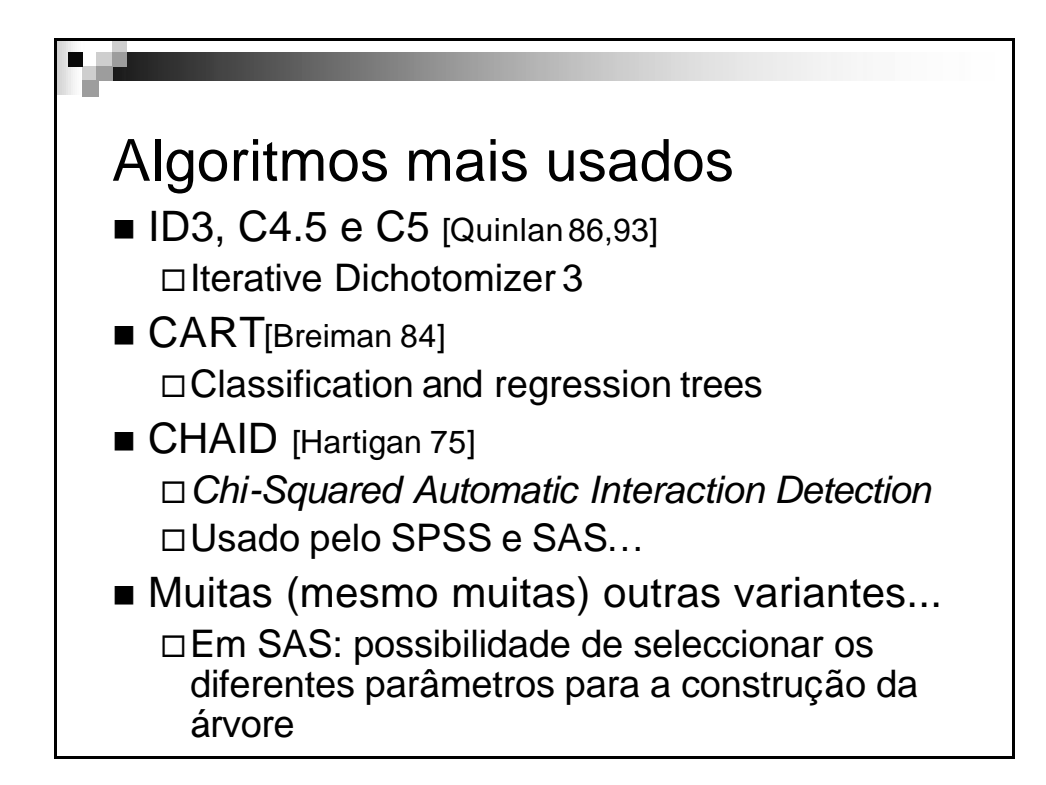

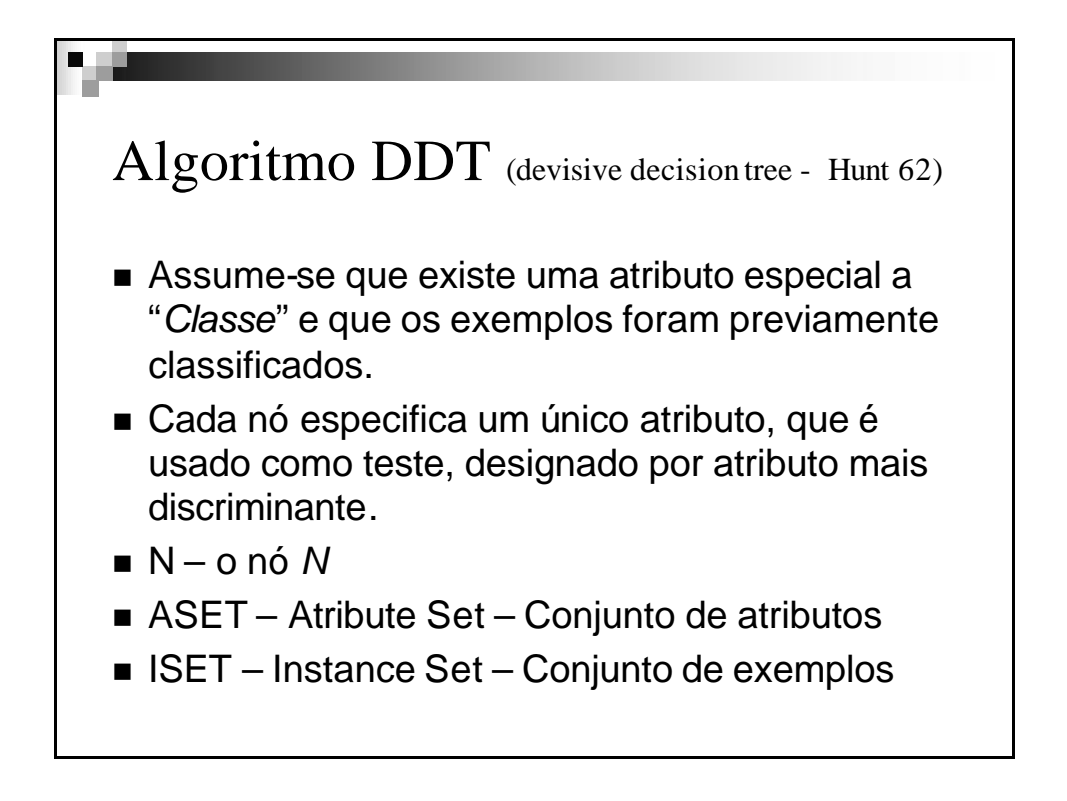

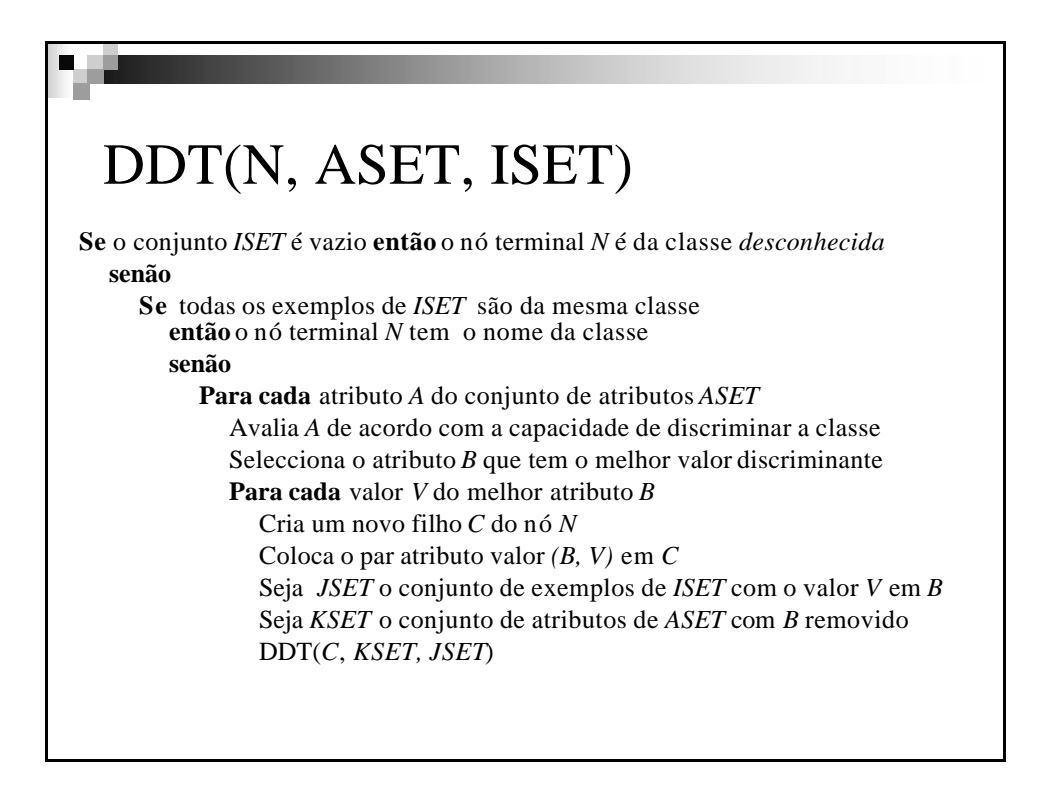

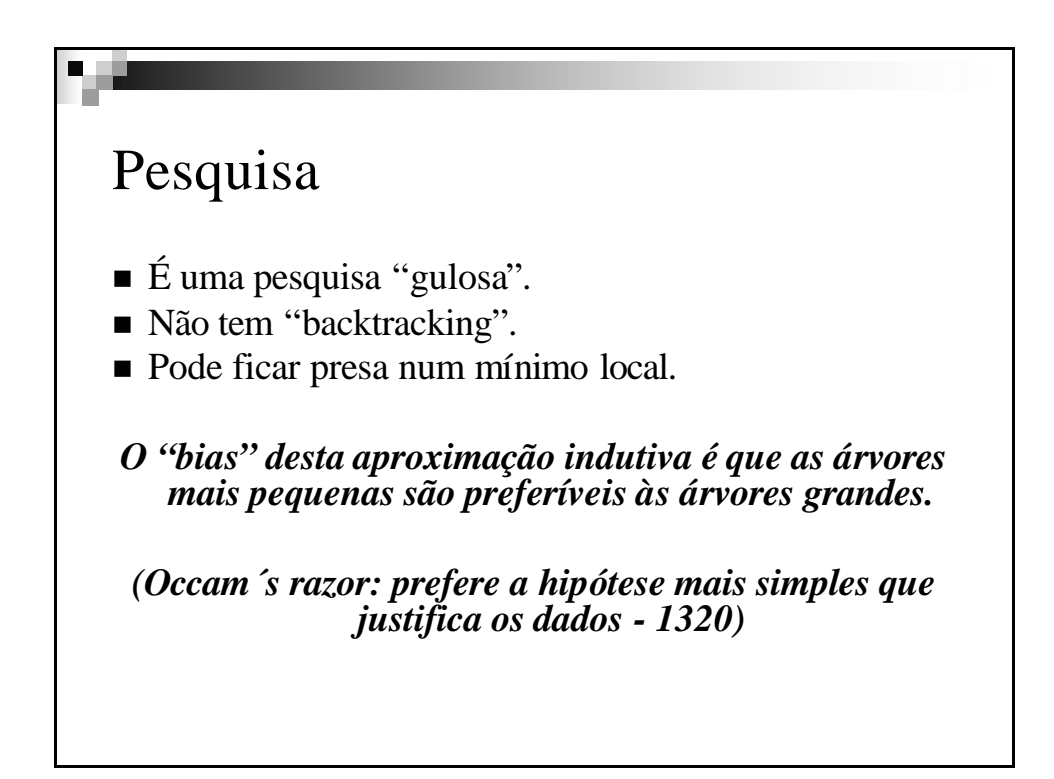

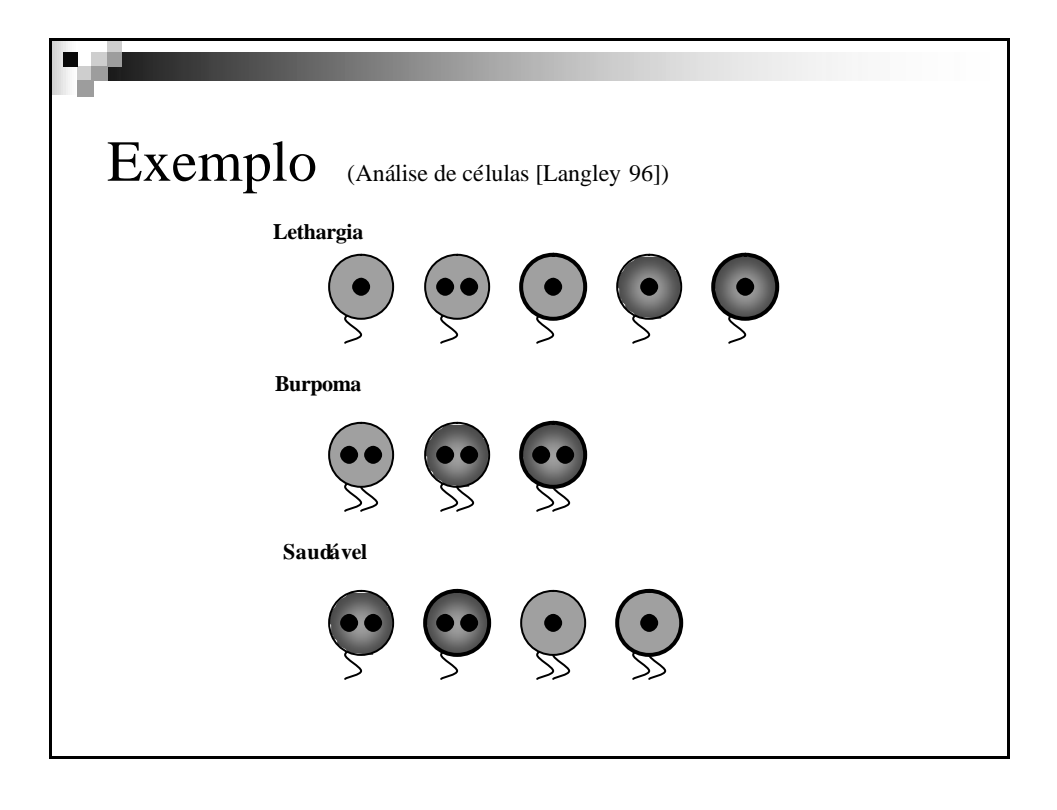

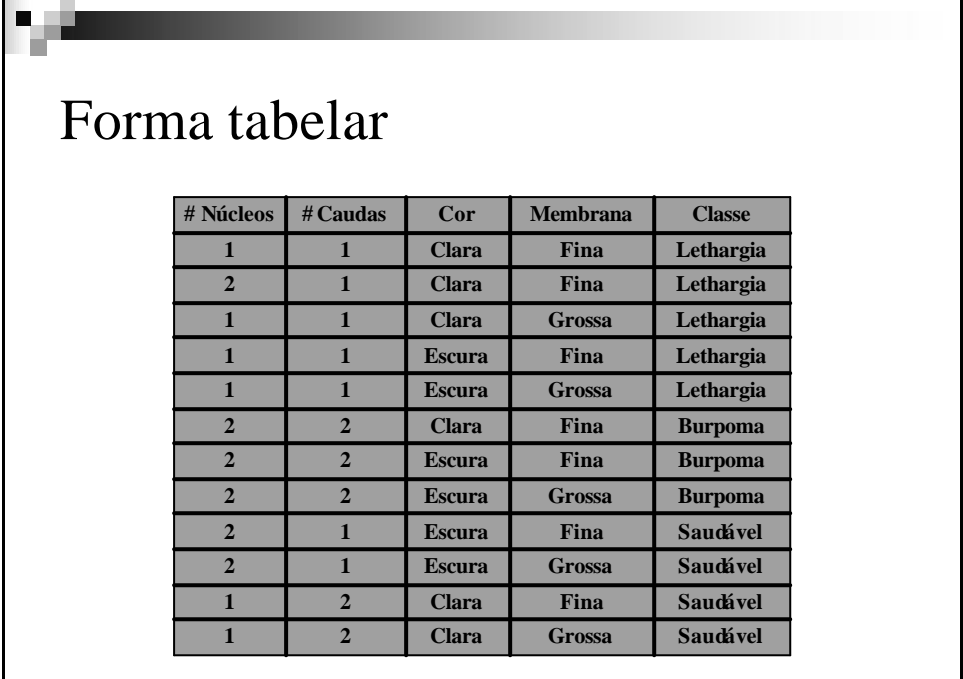

## Métrica de qualidade

n Seja a medida de discriminação do atributo

$$
f(A) = \frac{1}{n} \sum_{i=1}^{|A|} C_i
$$

em que n é o número total de exemplos e  $\mathrm{C}_\mathrm{i}$  é o número de exemplos correctamente classificados pela classe mais frequente.

É uma medida da "dominância" ou "pureza"

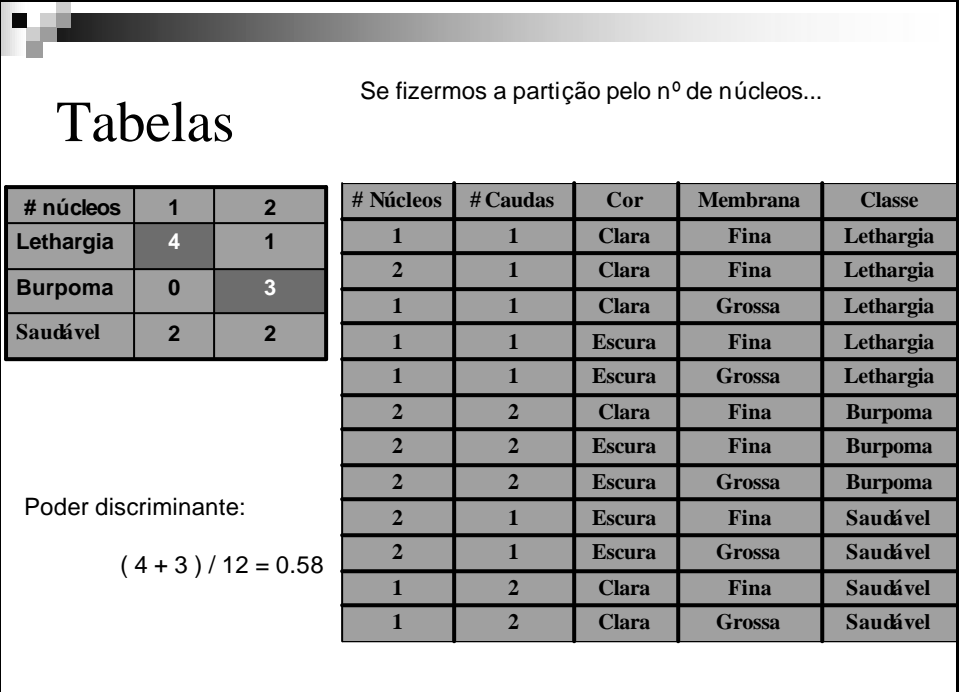

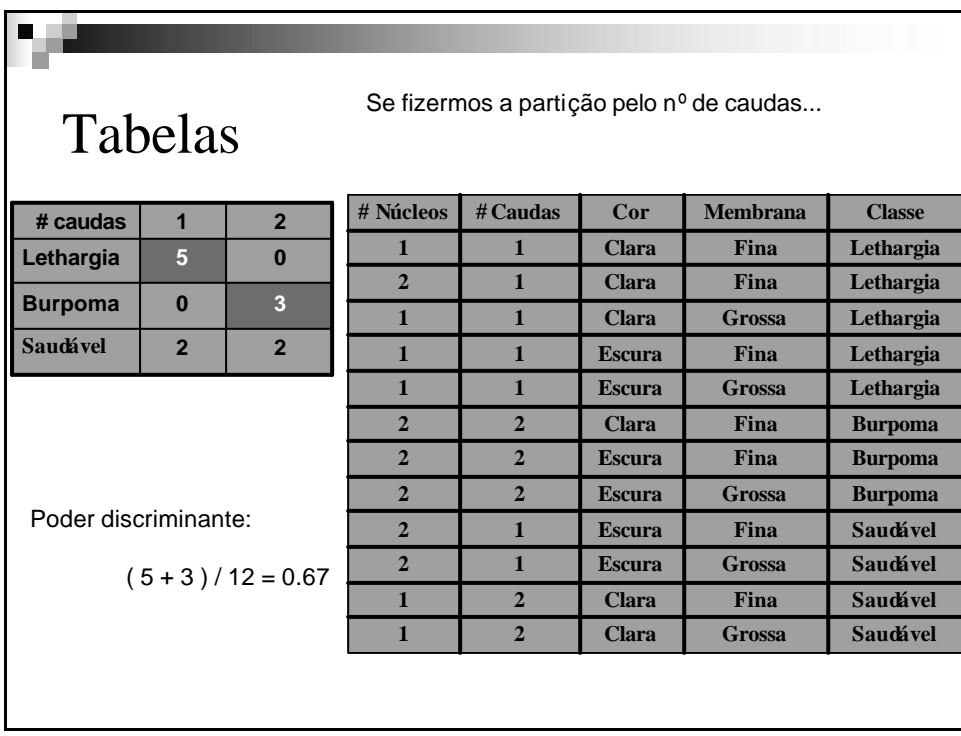

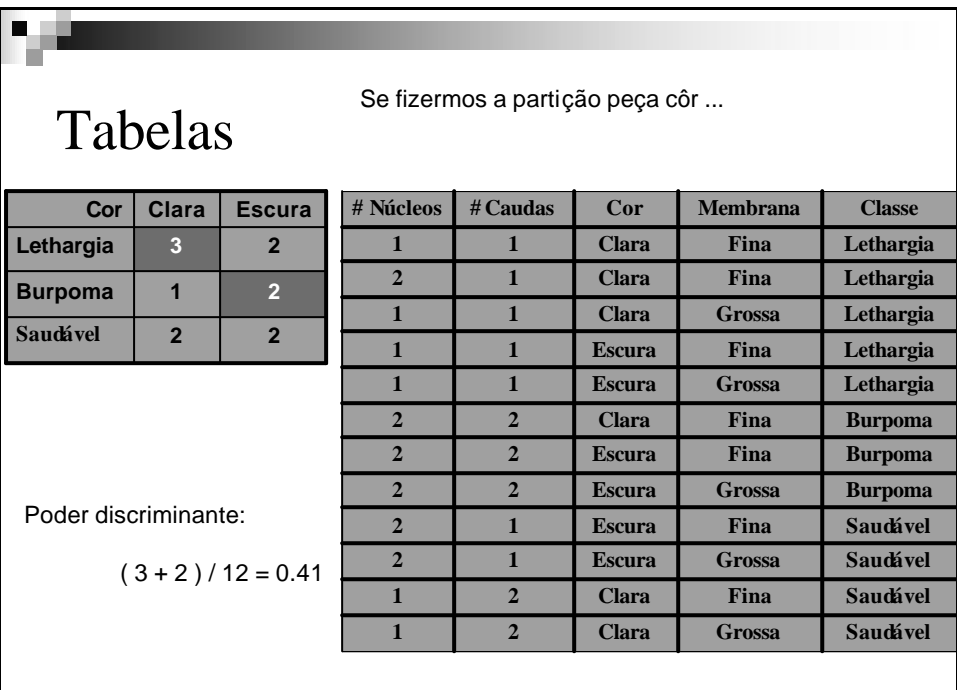

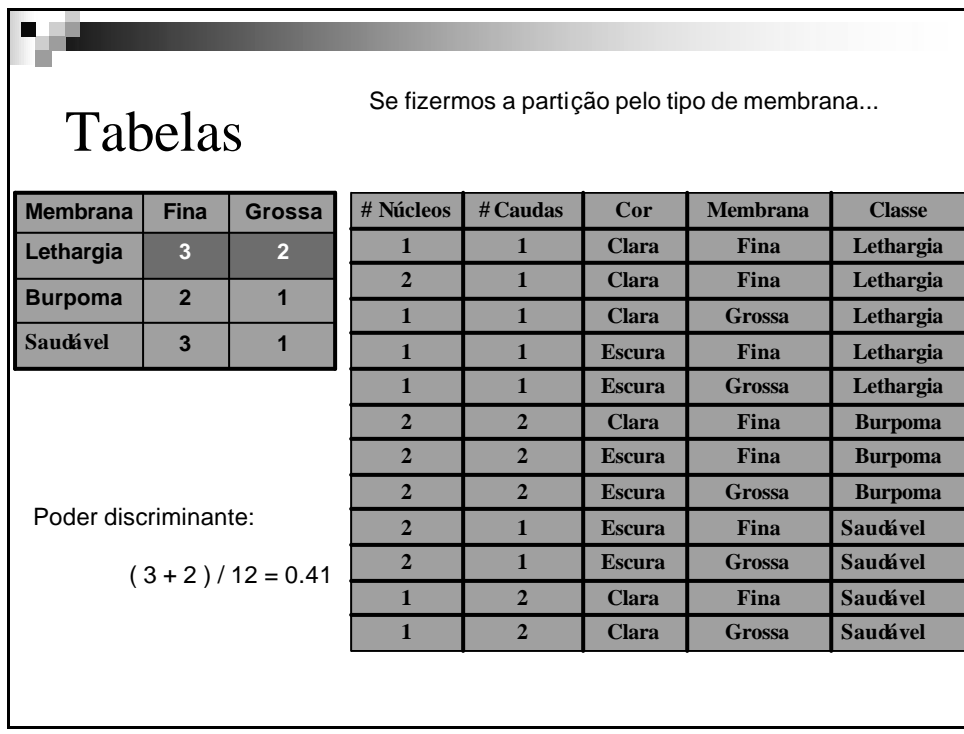

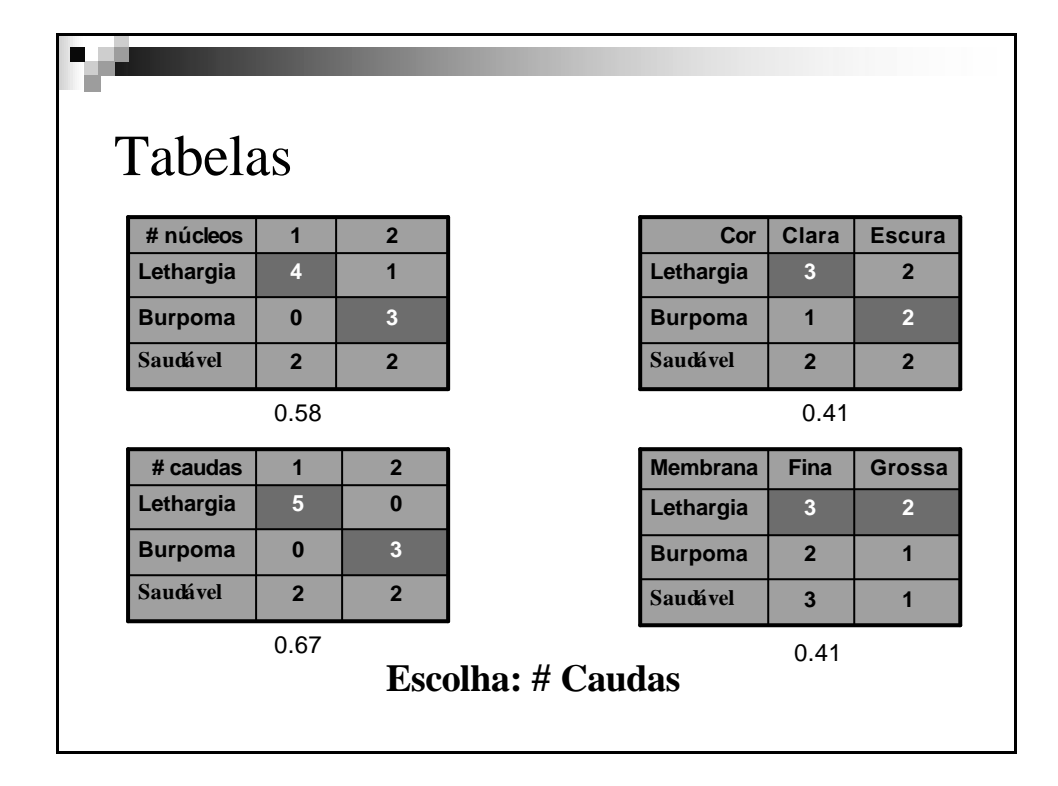

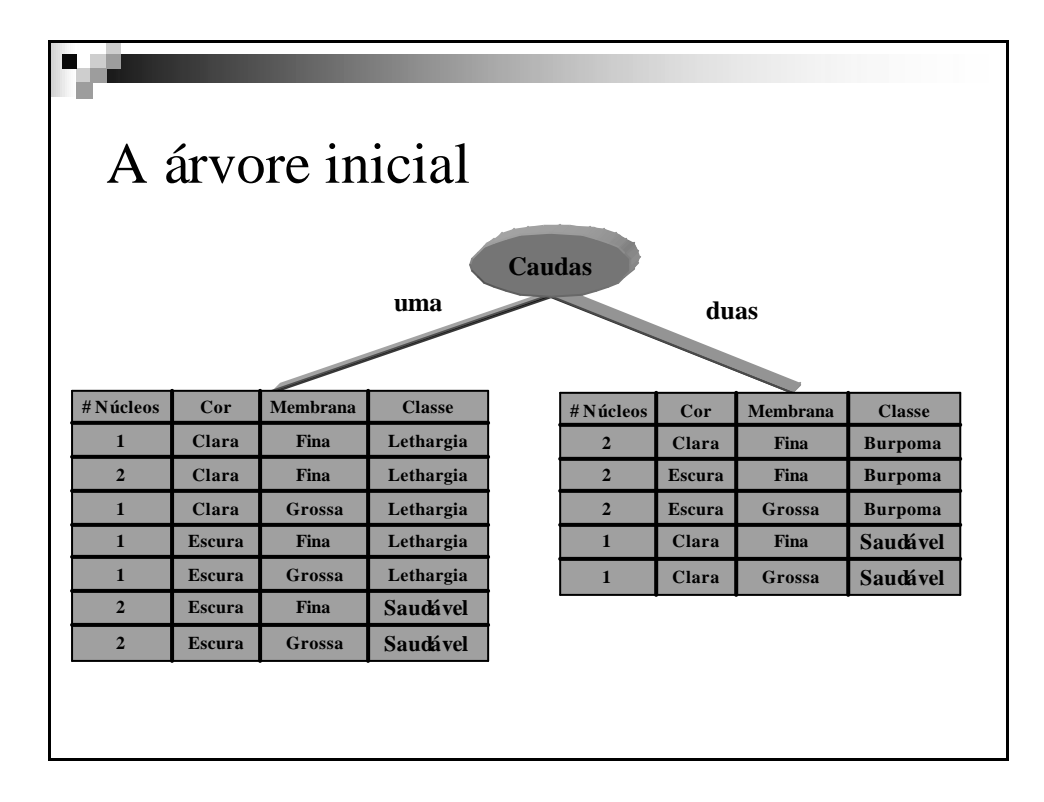

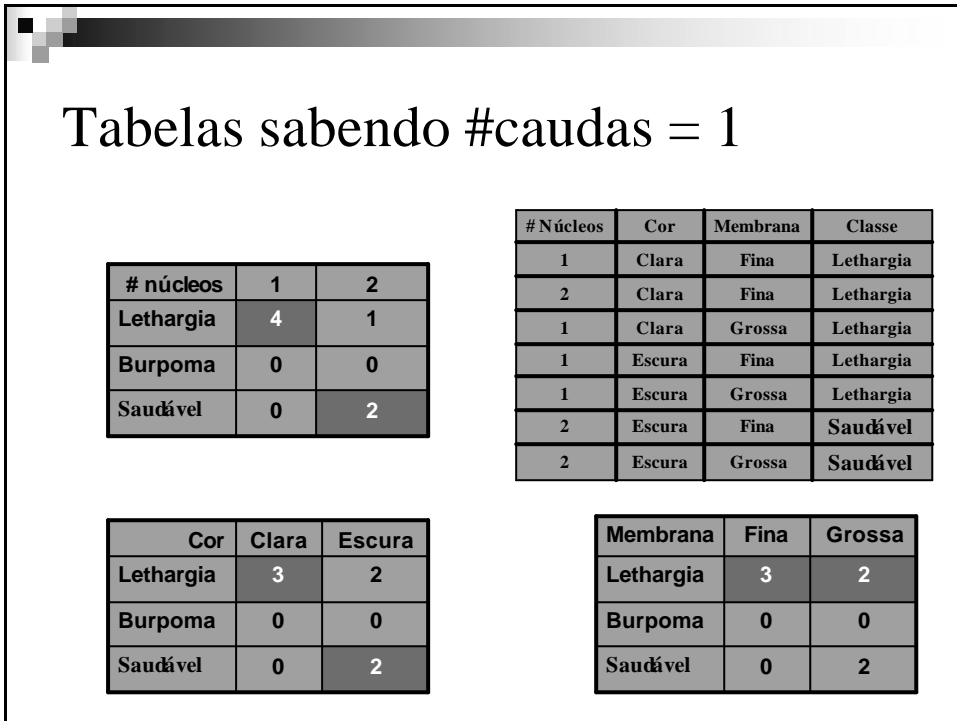

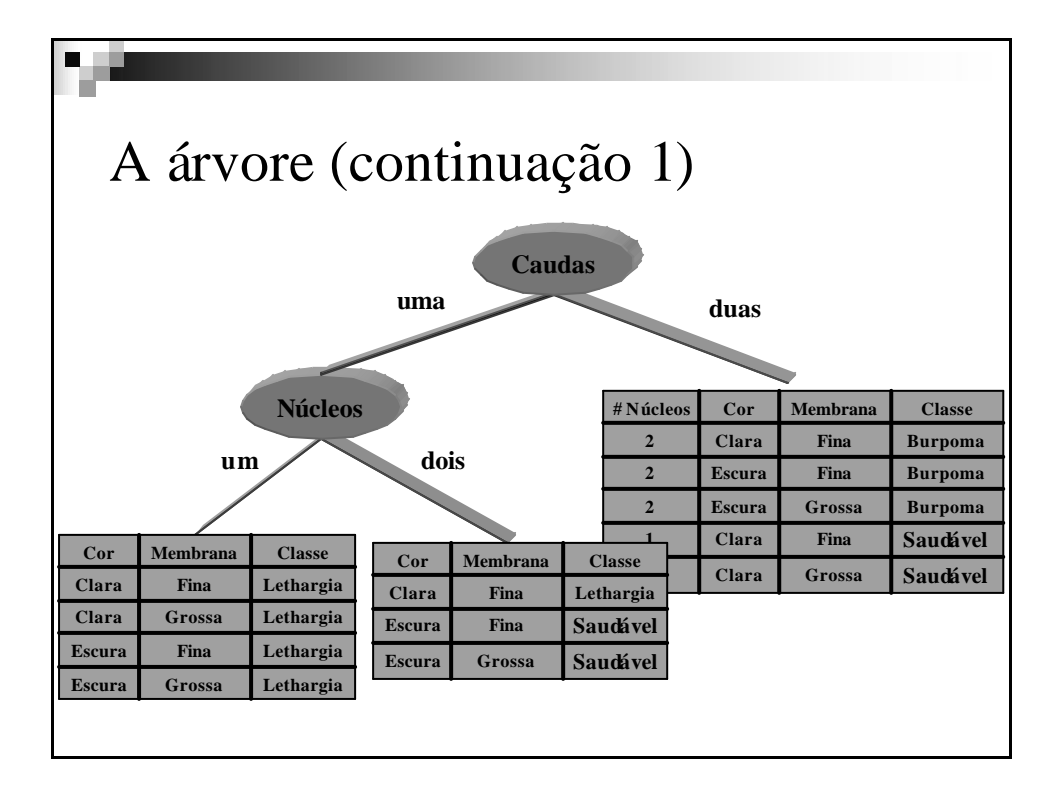

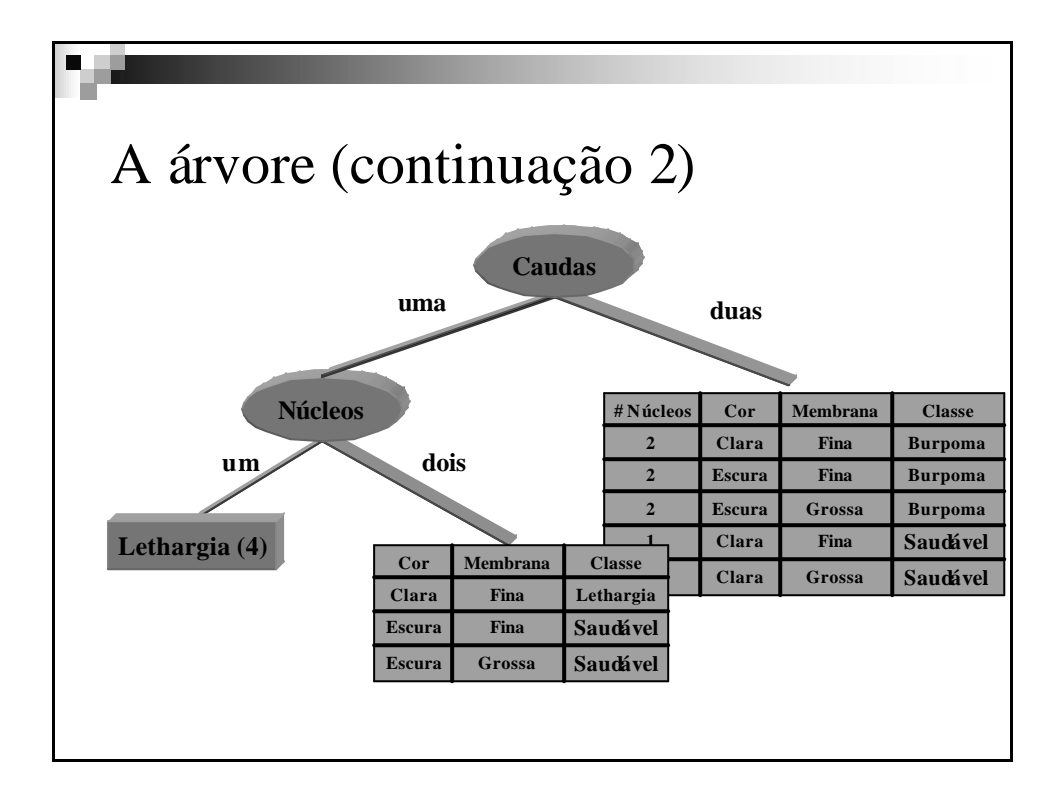

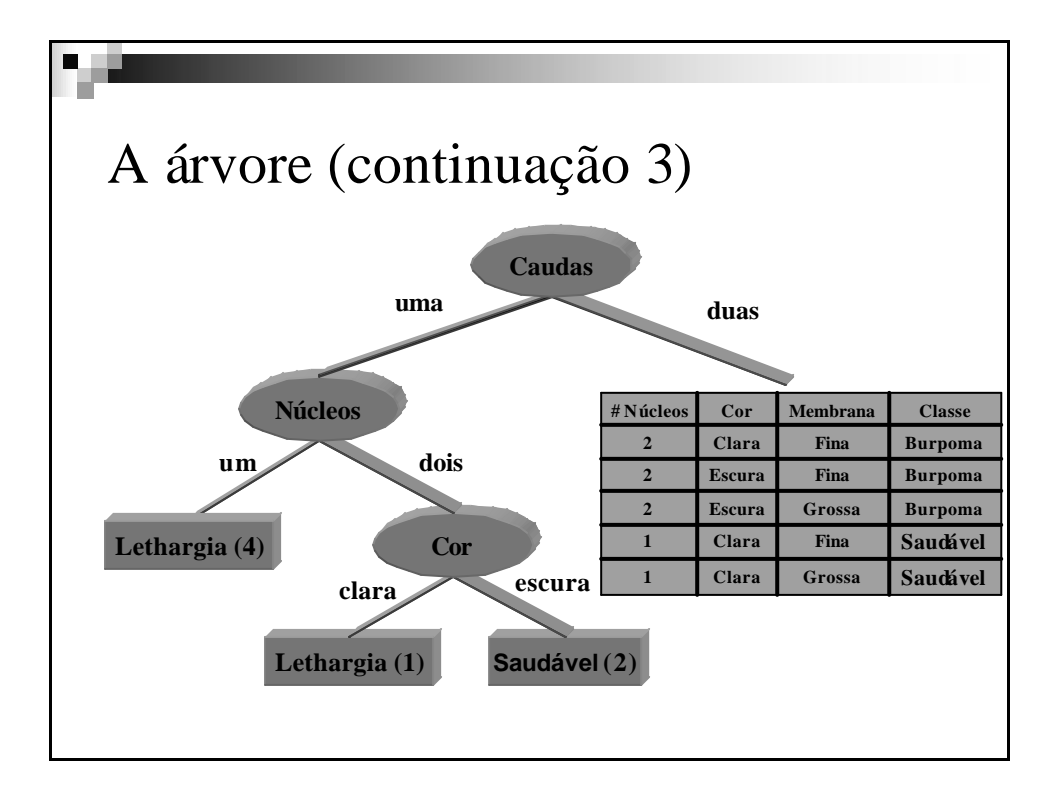

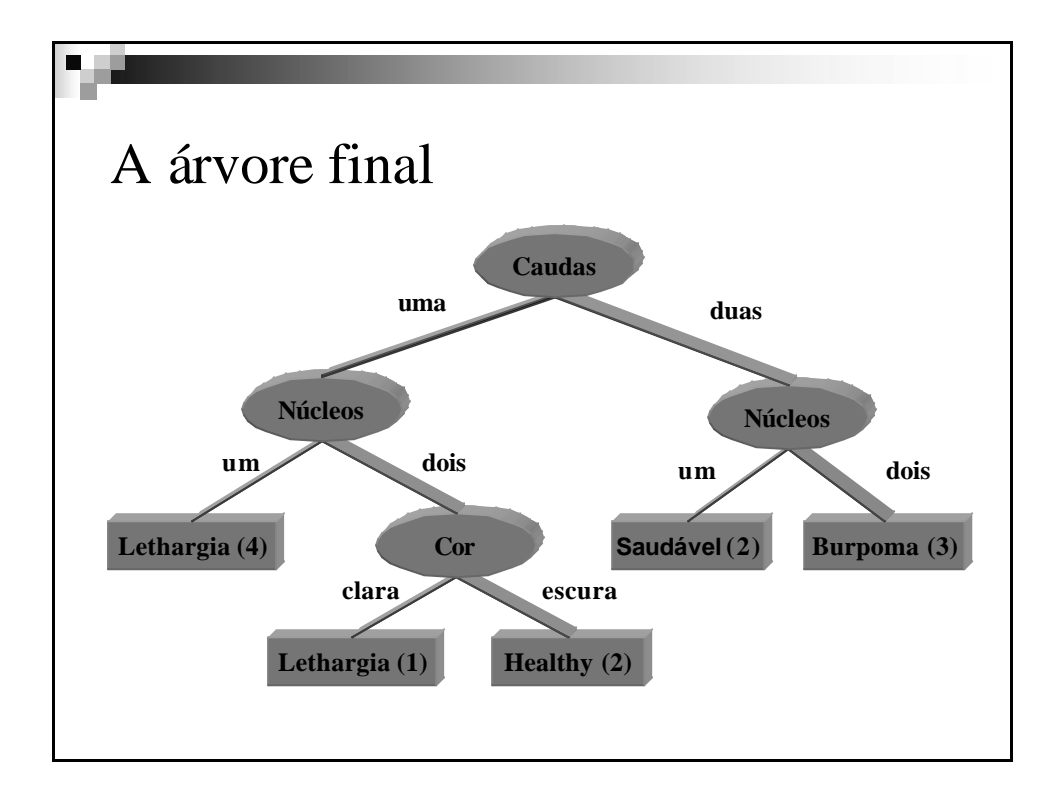

V 1.2, V.Lobo, EN/ISEGI, 2010

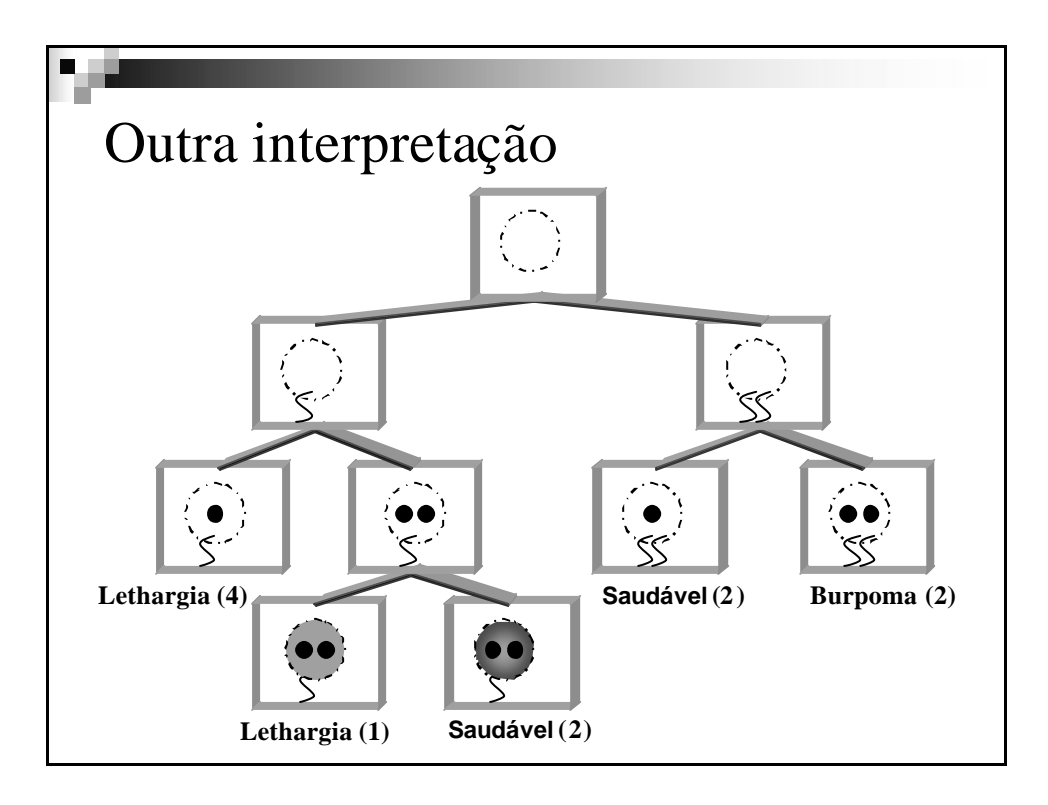

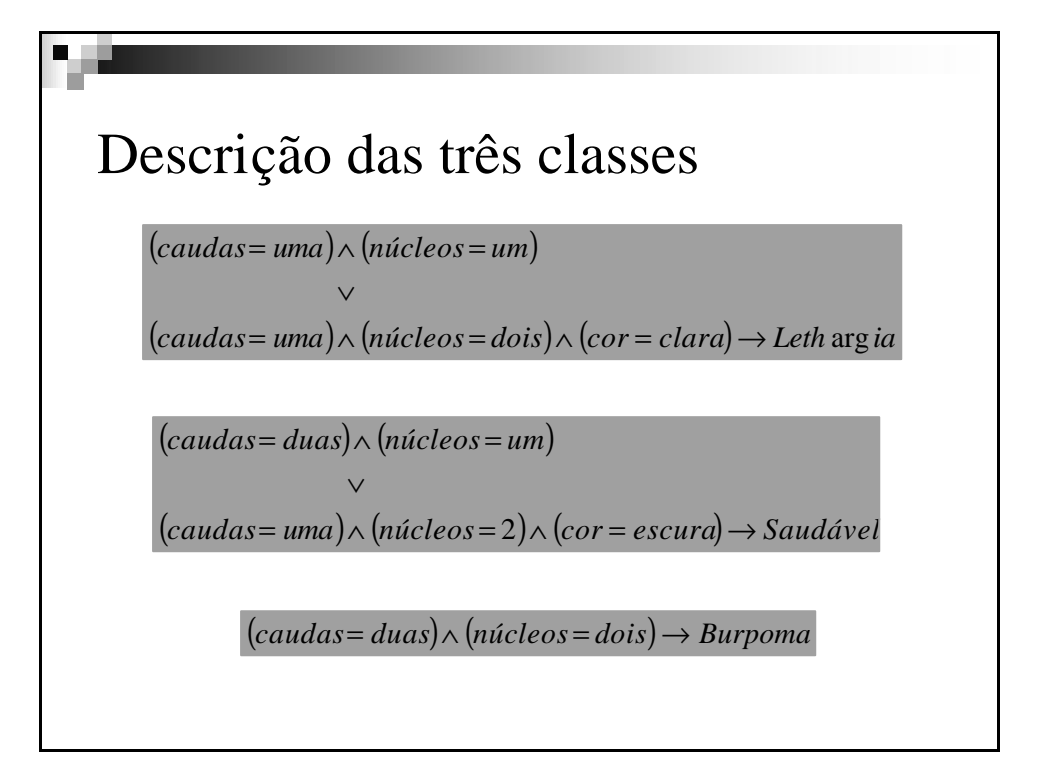

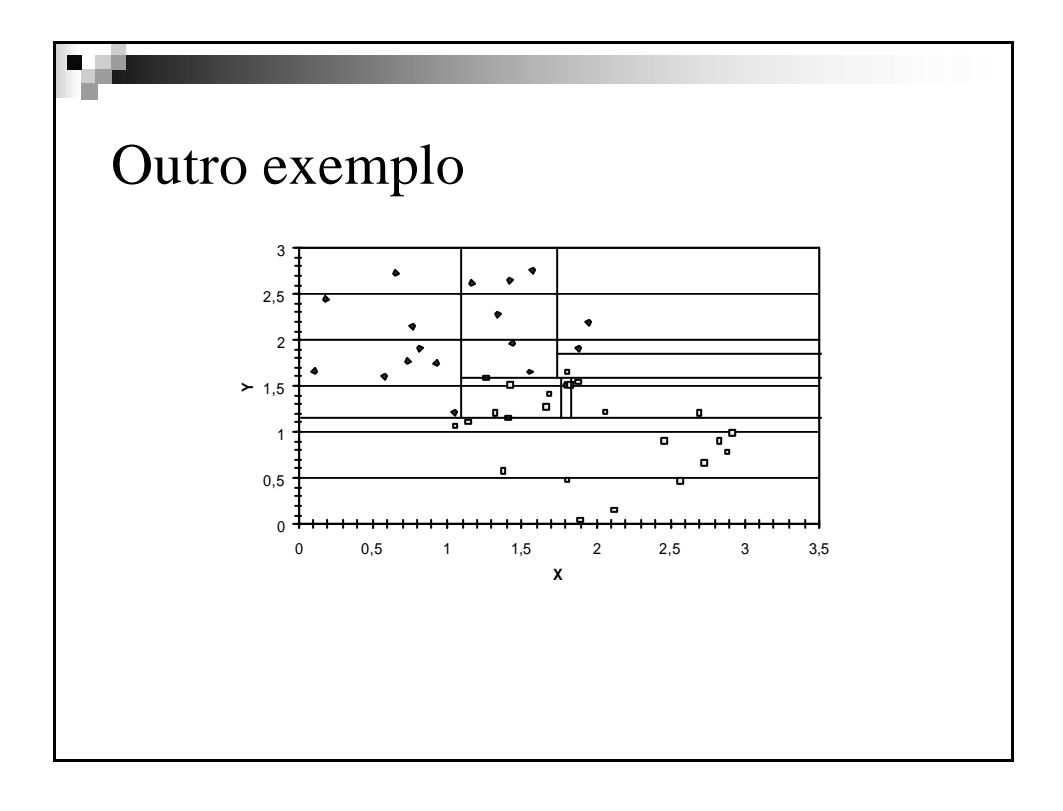

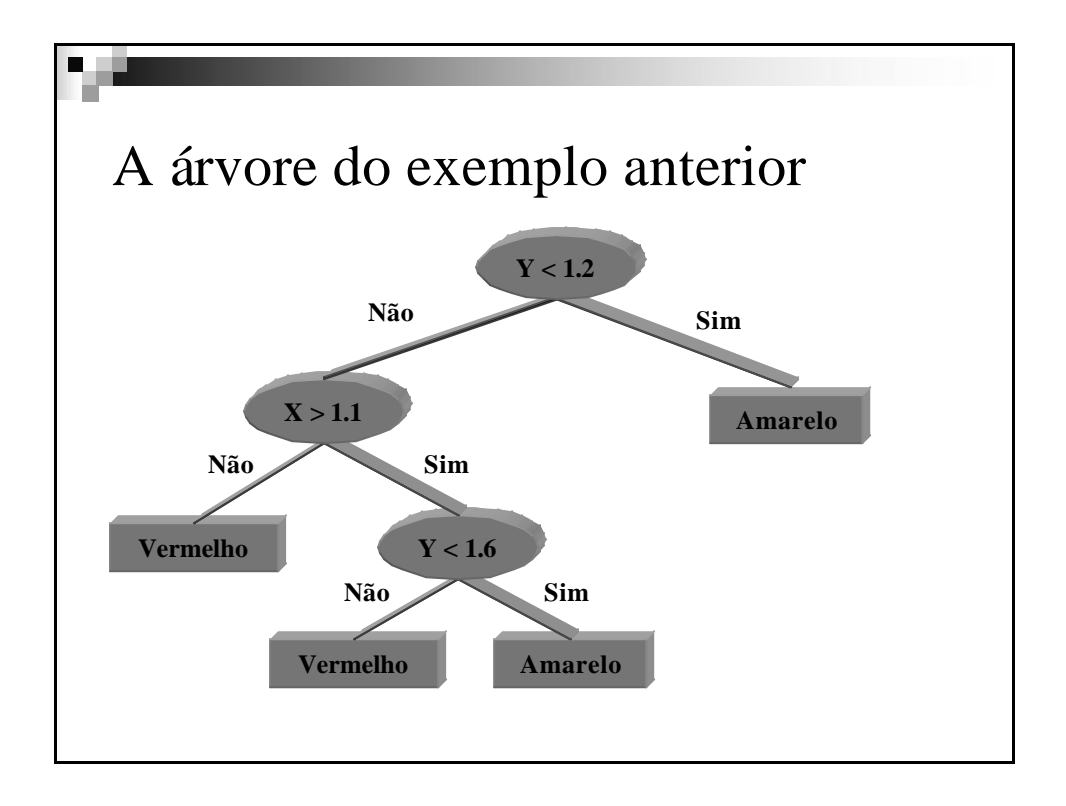

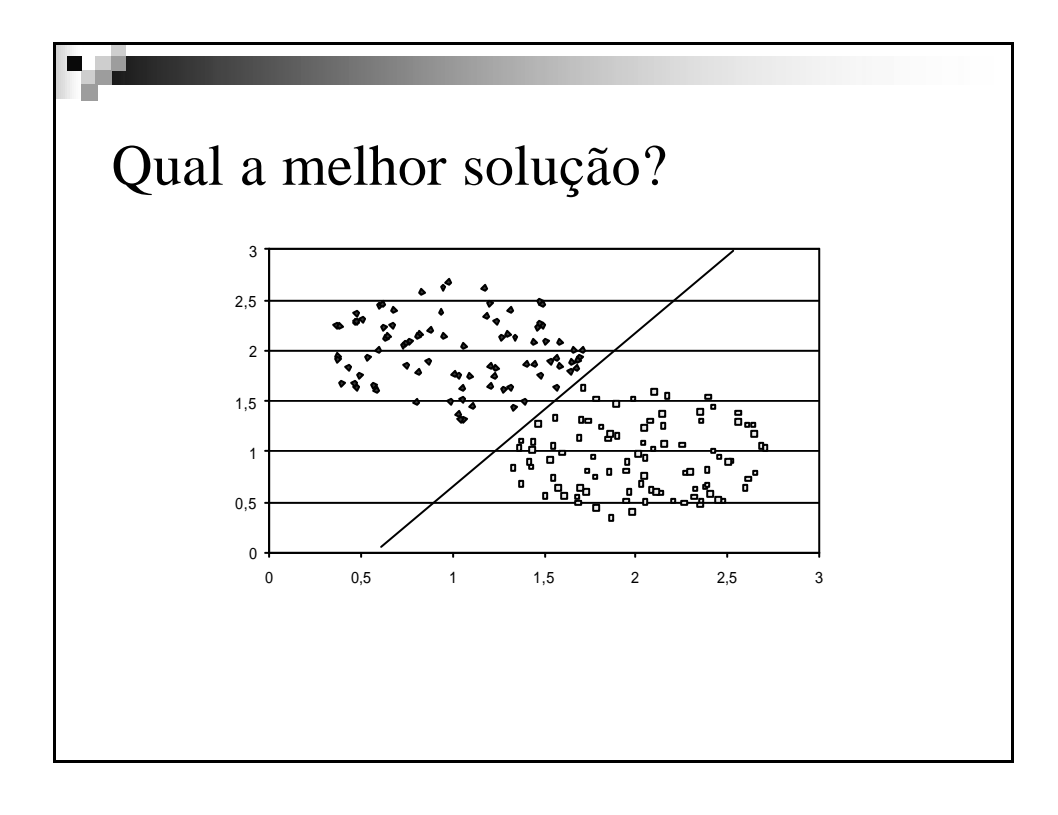

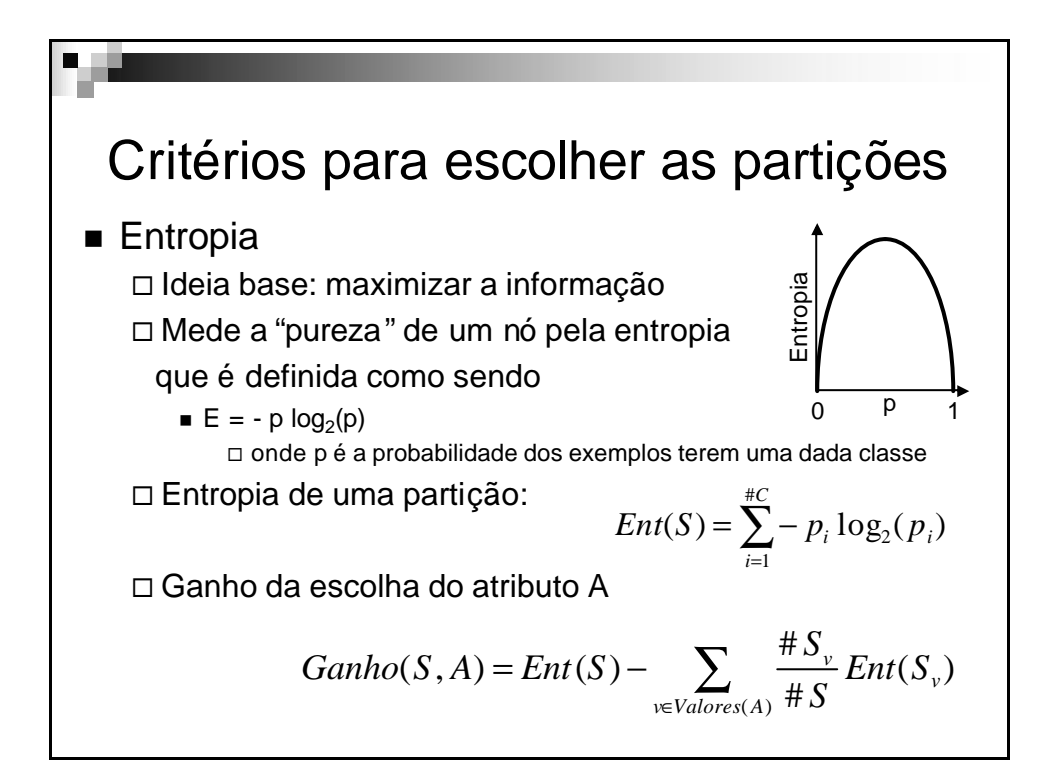

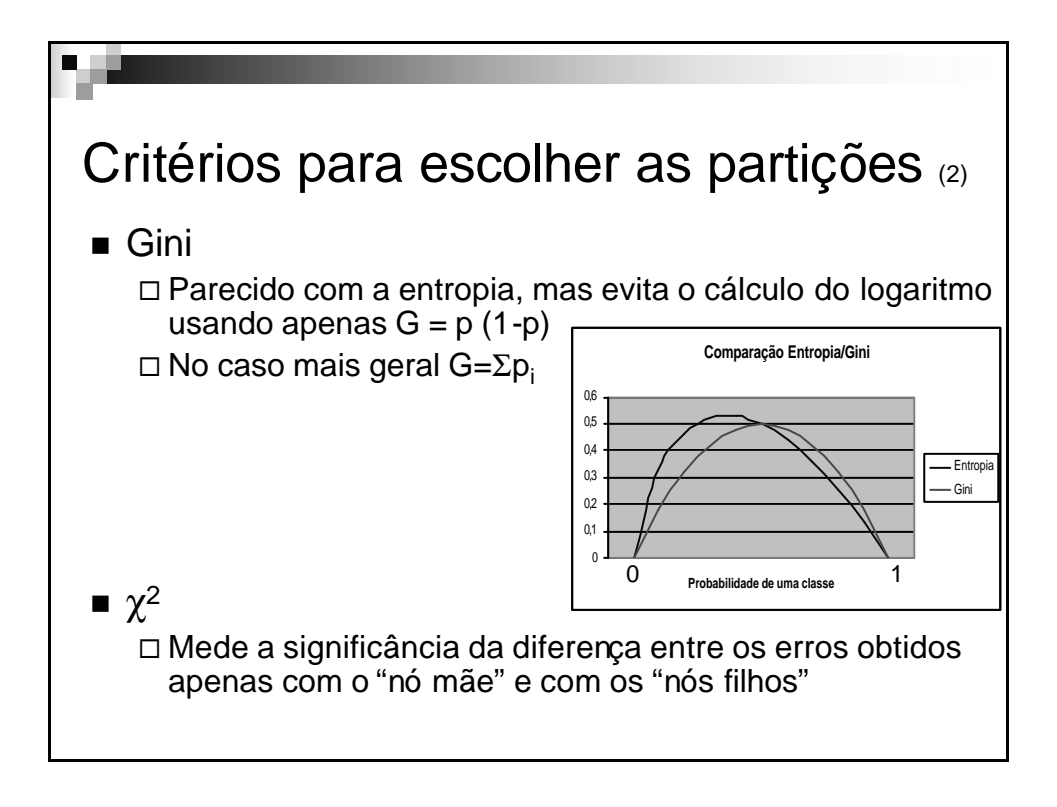

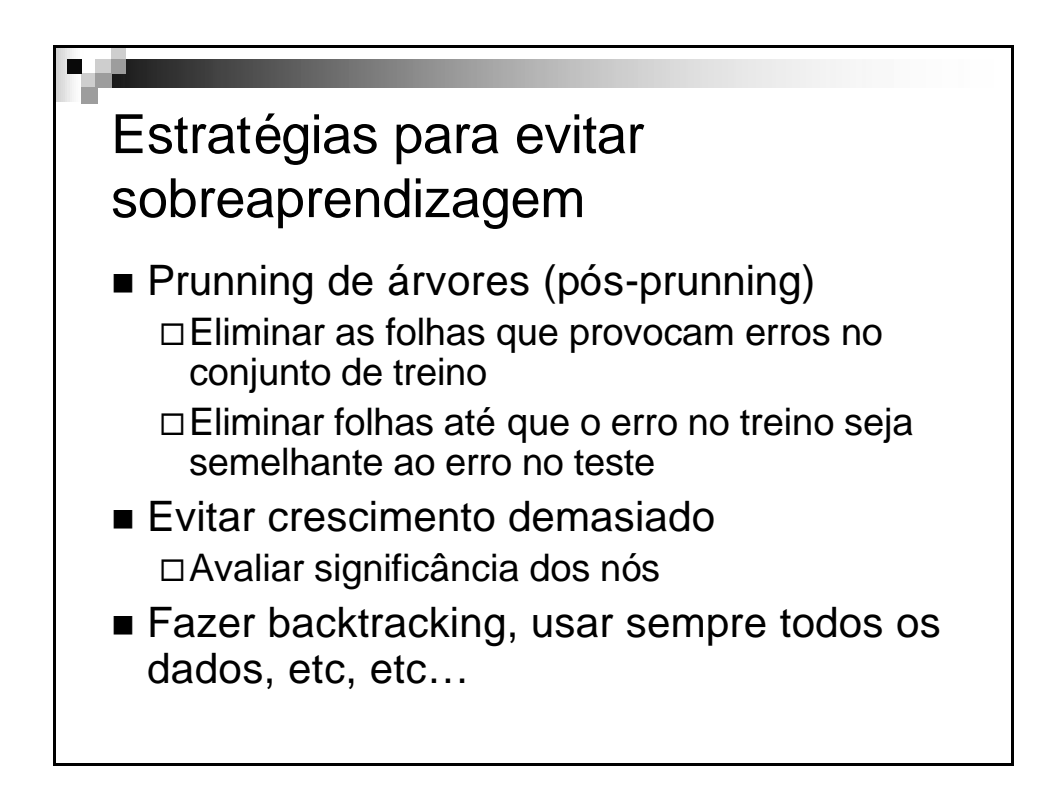

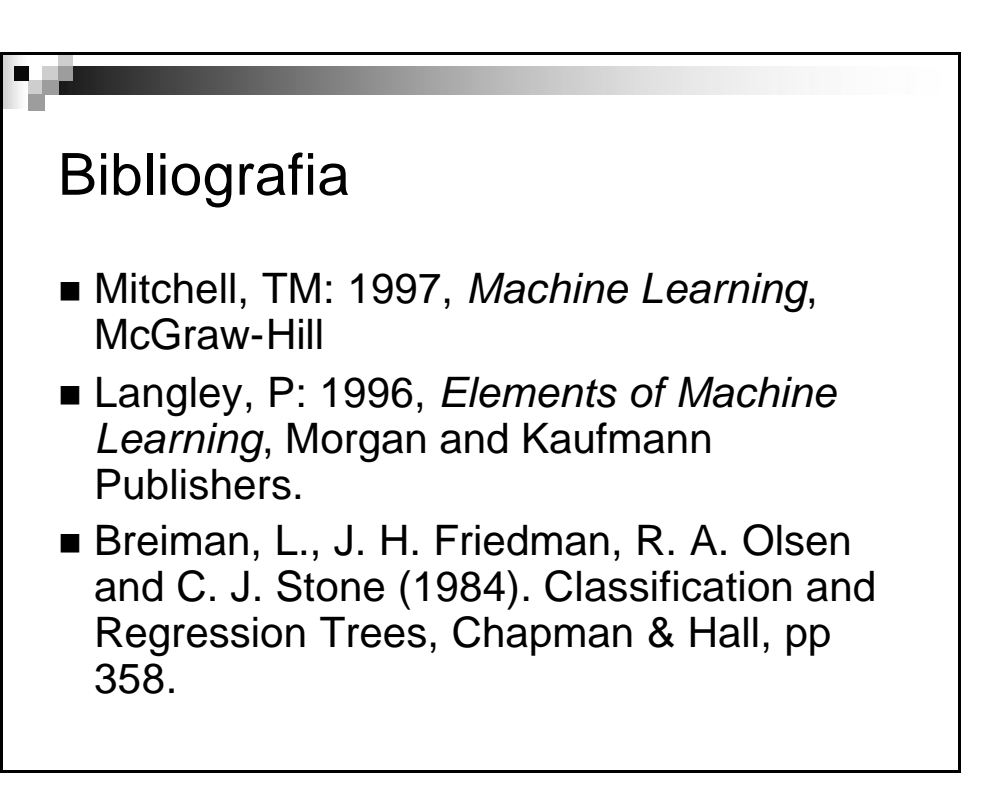